### Information & Data Visualization

Yasufumi TAKAMA Tokyo Metropolitan University, JAPAN ytakama@sd.tmu.ac.jp

### **Contents**

- Introduction
	- Self introduction & Research purpose
- Social Data Analysis
	- Related Works
	- Application to Anticrime Prevention
	- KGBBS
- Visualizing Trend Information
	- MuST: NTCIR Workshop
	- Visual Summary: BBS monitoring system
- Interactive Visualization
	- Exploratory data analysis
	- Interaction model
	- Visualization cube

# Self Introduction

- Yasufumi Takama, Dr. Eng.
	- Associate Professor, Graduate School of System Design, Tokyo Metropolitan University, JAPAN
- Biography
	- 1994.3: B. S. Degree, Univ. of Tokyo , JAPAN
	- 1996.3: M. S. Degree, Univ. of Tokyo , JAPAN
	- 1999.3: Dr. Eng. Degree, Univ. of Tokyo , JAPAN
	- 1999.4-2002.3: Assistant Prof., Tokyo Institute of Technology , JAPAN
	- 2002.4-2005.3: Associate Prof., Tokyo Metropolitan Institute of Technology , JAPAN
	- 2005.3-: Associate Prof., Tokyo Metropolitan Univ., JAPAN

## Motivation

- Growth of Computers & Networks
	- IT resource used for fast & large-scale processing
	- Available information beyond human capacity
- Collaboration between human & computer systems
	- Intelligent system/interface
	- Information visualization

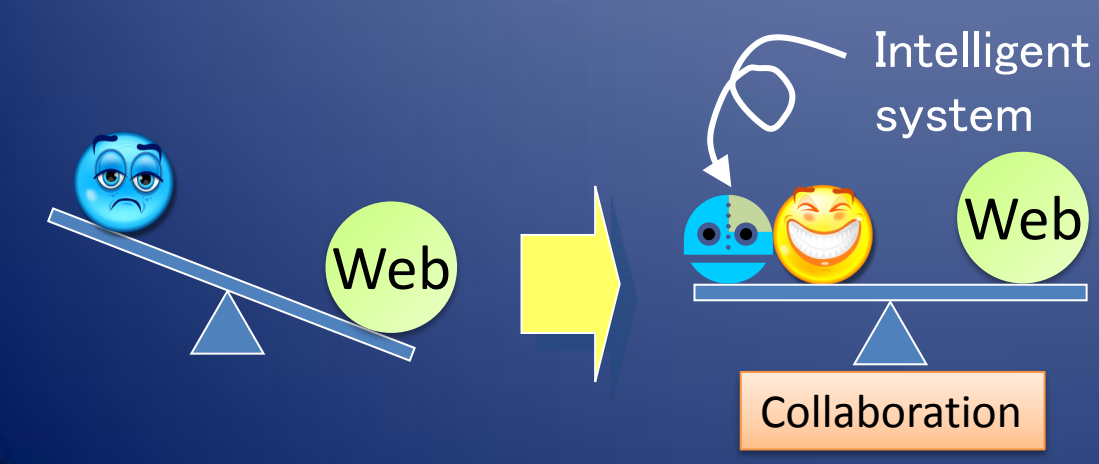

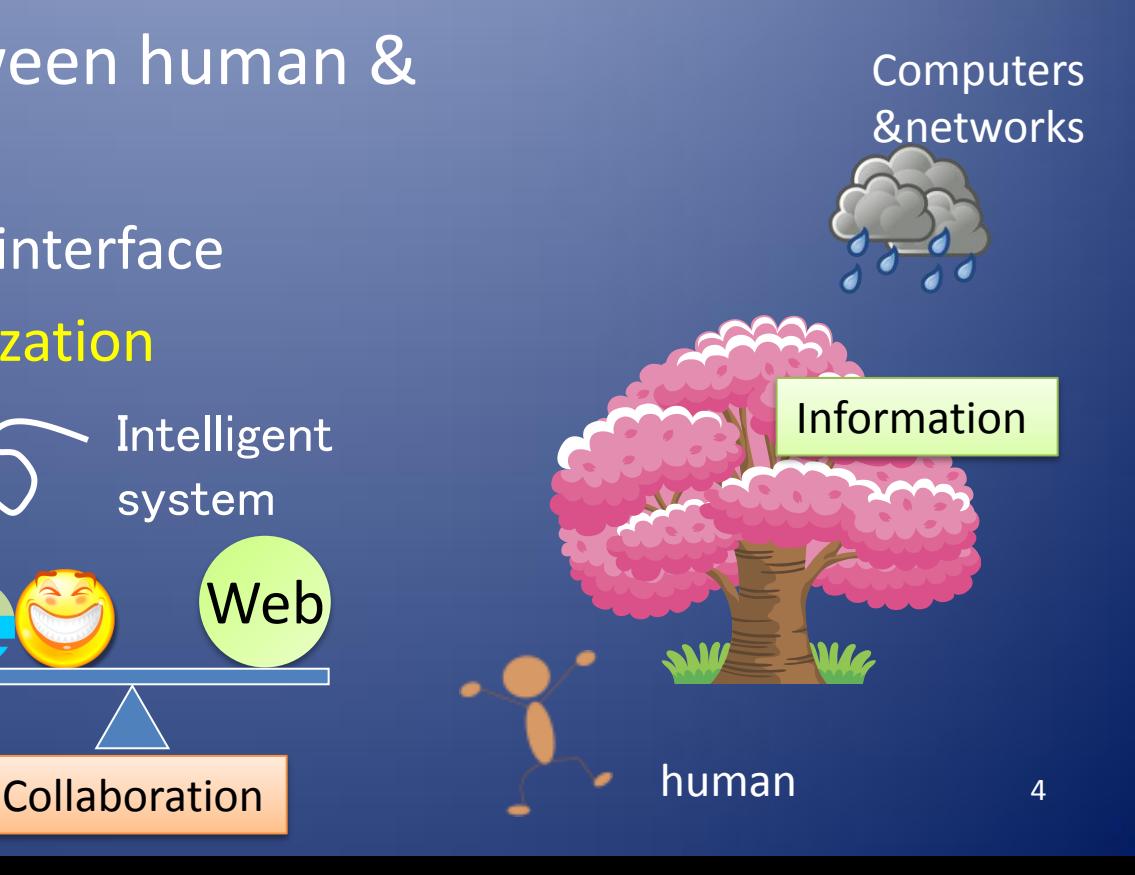

### Goal of Information Visualization

- To provide users with data / information in understandable manner – Utilizing human's visual perception capability
	- Possible to grasp perspective of large-scale data

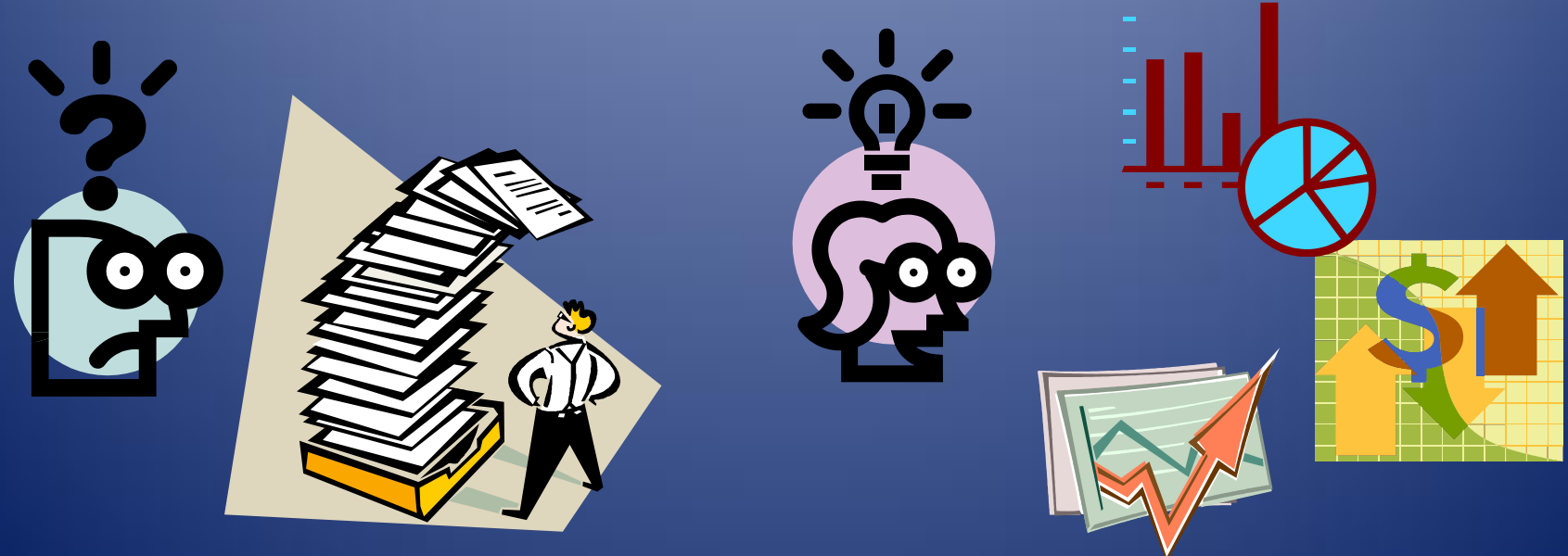

From Scientific Visualization to Information Visualization

#### • Data in scientific Field

- Having physical / spatial structure
- Geographic data, medical images, etc.

### • Data in other field

- *Abstract, nonphysical data*
- Business application, data mining, information retrieval, social network, etc.

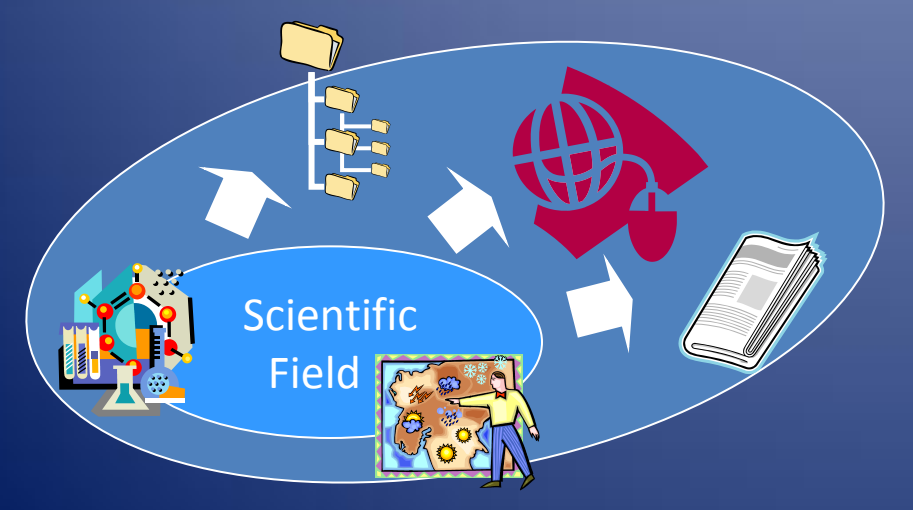

Improvement of computational power Spread of computer systems

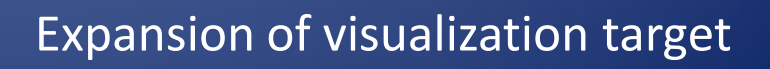

### Importance of Data Organization

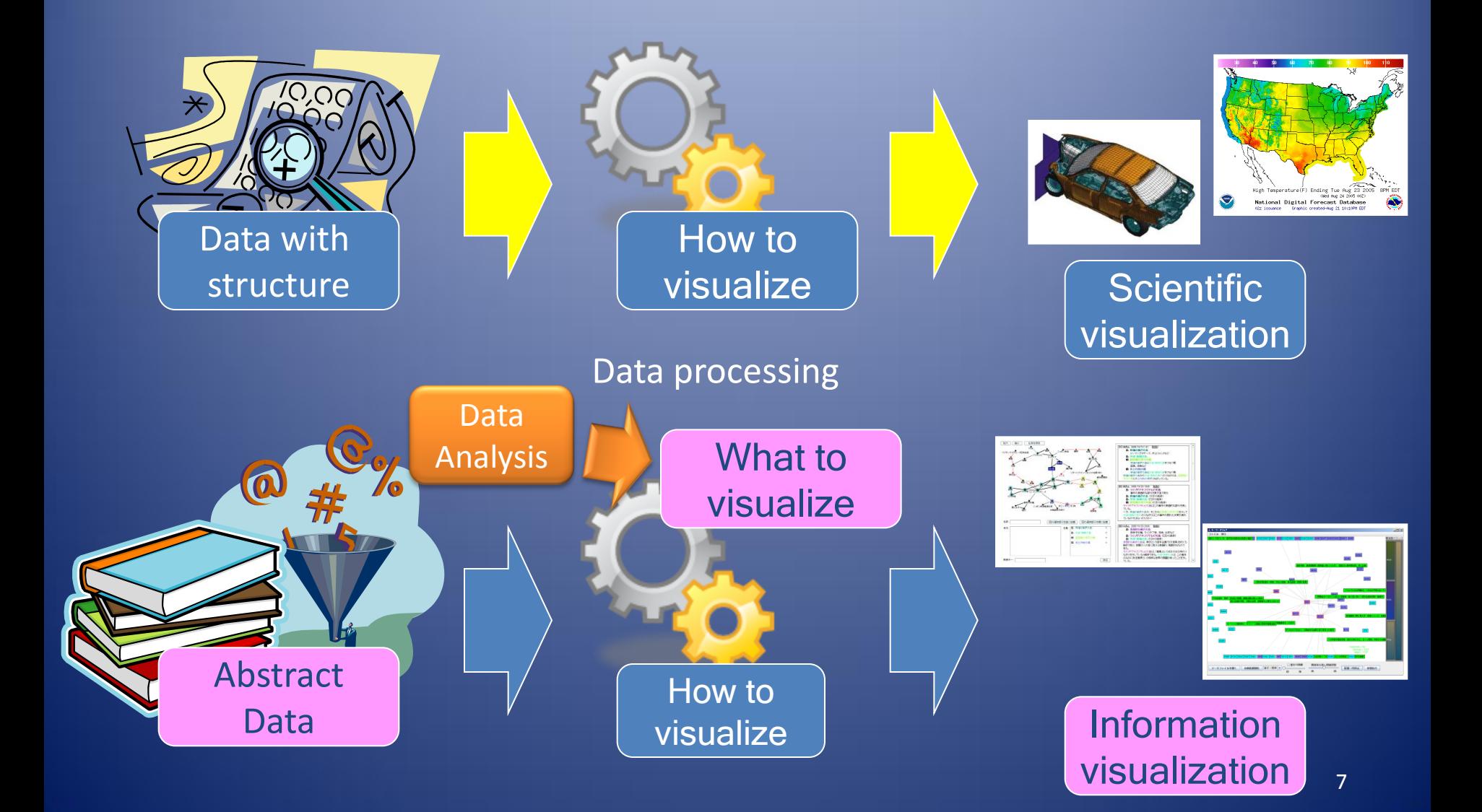

# Social Data Analysis

### Social Data Analysis

#### • Recent trend: Data Sharing on Web

- Flickr, Google Maps
- View sharing: Many Eyes[Viegas07], Sense.us[Heer07], NameVoyager[Wattenberg06], Swivel
- Data analysis as collaborative work
	- Difficulty in exploring huge data space by individual
	- Deeper understanding & exploration of data space
- Collaborative information visualization[Heer07]
	- Support of sensemaking process with visualization
	- View as context of discussion & exploration
- Example:
	- NameVoyager [Wattenberg06]
	- Emergence of collaboration

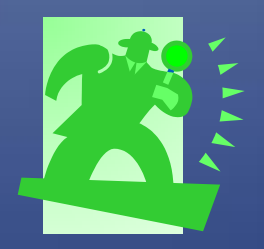

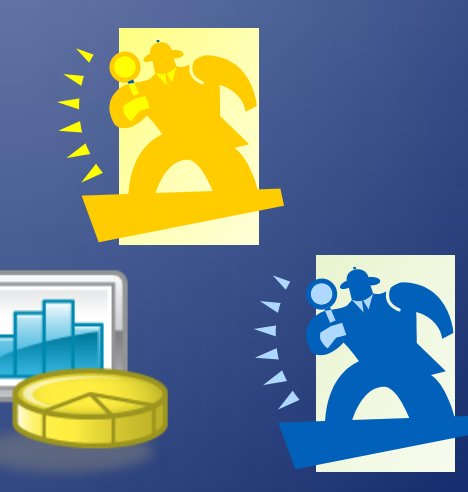

# NameVoyager [Wattenberg06]

http://www.babynamewizard.com/voyager

• Trend of Baby's name in USA

- 500,000 visits within 1st 2weeks
- Stacked graph: X=year, Y=frequency
- Dynamic query: filtering by keystrokes

# Collaboration with Sharing View

- Collaboration in NameVoyager (NV)
	- Discussion in Blogs & discussion forums (other sites than NV!)
	- Referring to view by keystrokes
- Type of collaboration
	- Sharing of discovery … telling findings to others, sometimes with question
	- Reply from others … answer to question, exchange of opinions
- Problems
	- Difficulty in sharing context (particular view)
	- Repeating similar questions / discussions
	- Grasp & control of discussion (convergence/divergence)

*Visualization as common ground for communication*

# Basic Functionalities for Supporting Social Data Analysis

#### • Graphical Annotation

- Adding comments / marks on view
- Complemental comment (e.g. cause of trend)
- Point of focus (reference point in comment)
- Visualization bookmark [Heer07][Viegas07]
	- Assign URL to *state* of view (state = basic view + annotations)
	- Link comment to state of view when it is written
- Comment listings

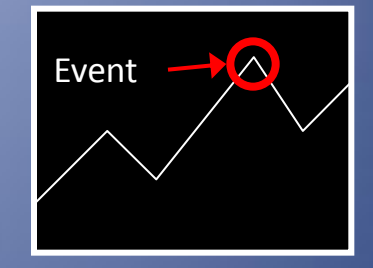

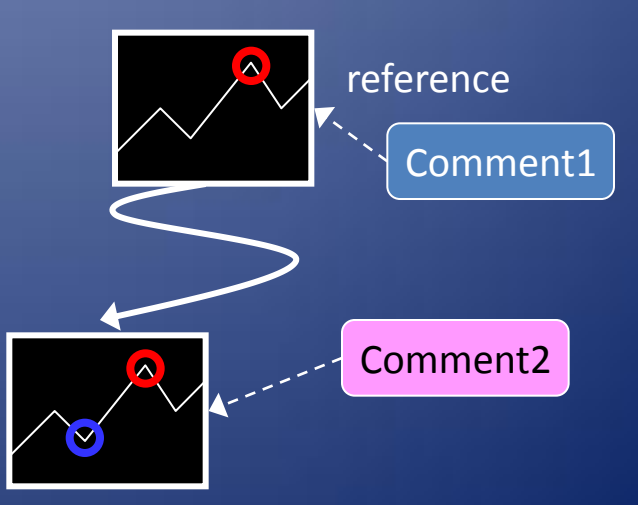

# BBS Equipped with Views

- Focusing on Task-oriented discussion
- Employment of BBS
	- Suitable for long discussion
	- Each thread has a view as context
- Graphical annotation
	- Used as reference point in comment
	- *Similarity between annotation*
- Finding similar comments
	- Annotation-based Similarity
- Two applications
	- KGBBS: KeyGraph-based BBS
	- BBS with GoogleMaps: Community anticrime action support

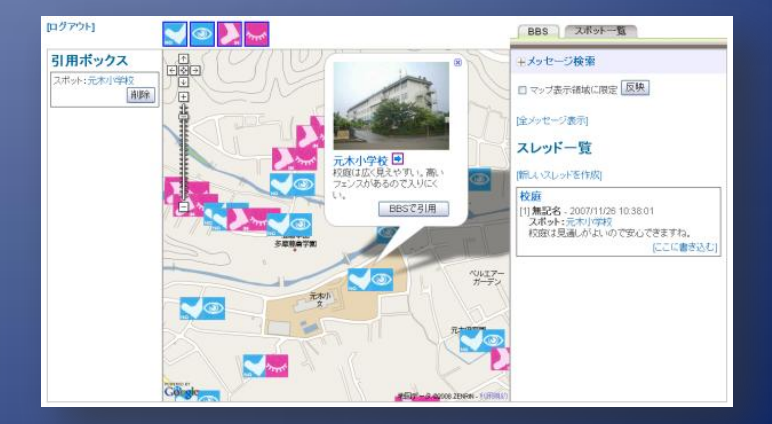

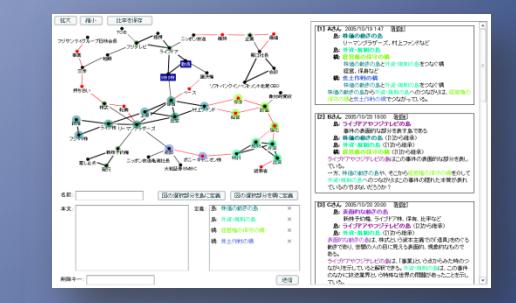

# BBS with View for Community Anticrime Action Support

- Creation of Community Safety Map by Children
- Online discussion by community residents
- View = Community Safety Map
	- $-$  Implemented as GoogleMaps<sup>TM</sup>
	- Annotation = Spot

Providing 2 interfaces for - Supporting map creation *by children* - Supporting discussion *by adults*

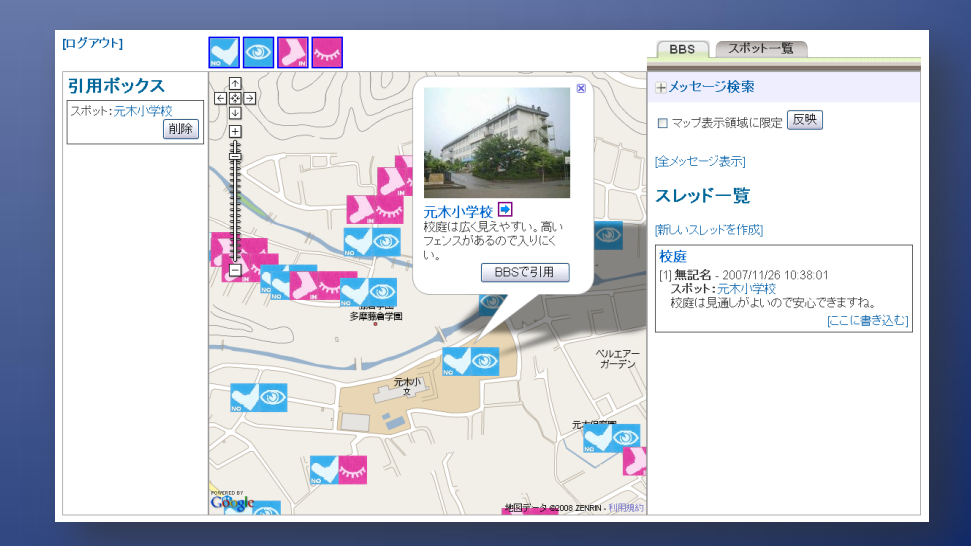

# Supporting Creation of Community Safety Map

- Available from Web browser
- Input spot information on map area
	- Icons showing criteria for judging dangerousness & safety of spots
	- Photos
	- Comments

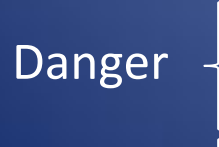

Safe

Easy to enter Difficult to see Difficult to enter Easy to see

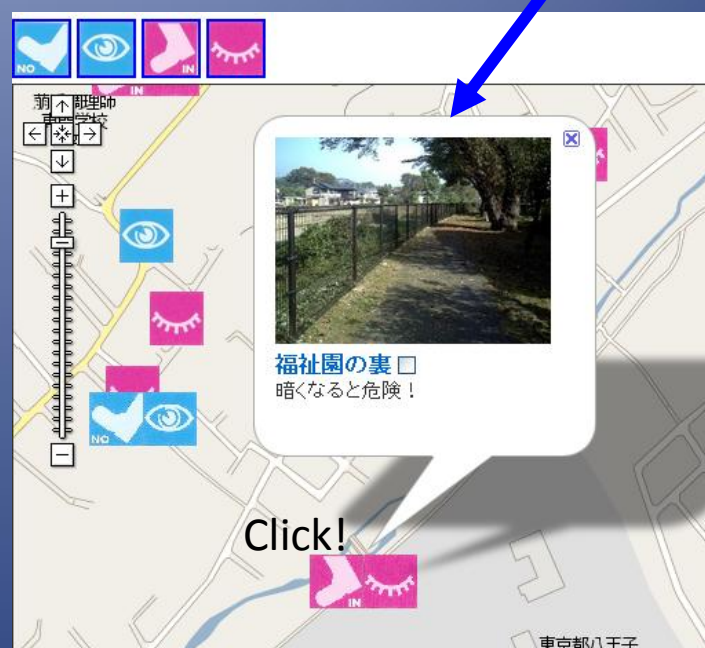

Back gate of Fukushi-en

Dangerous when it is dark

# Support Discussion about Anticrime Actions

#### • Spots are referred to in comments

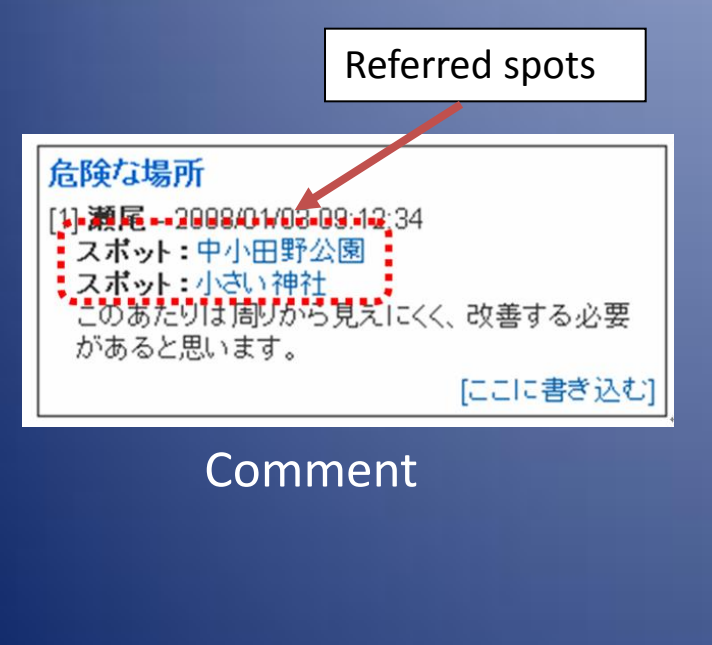

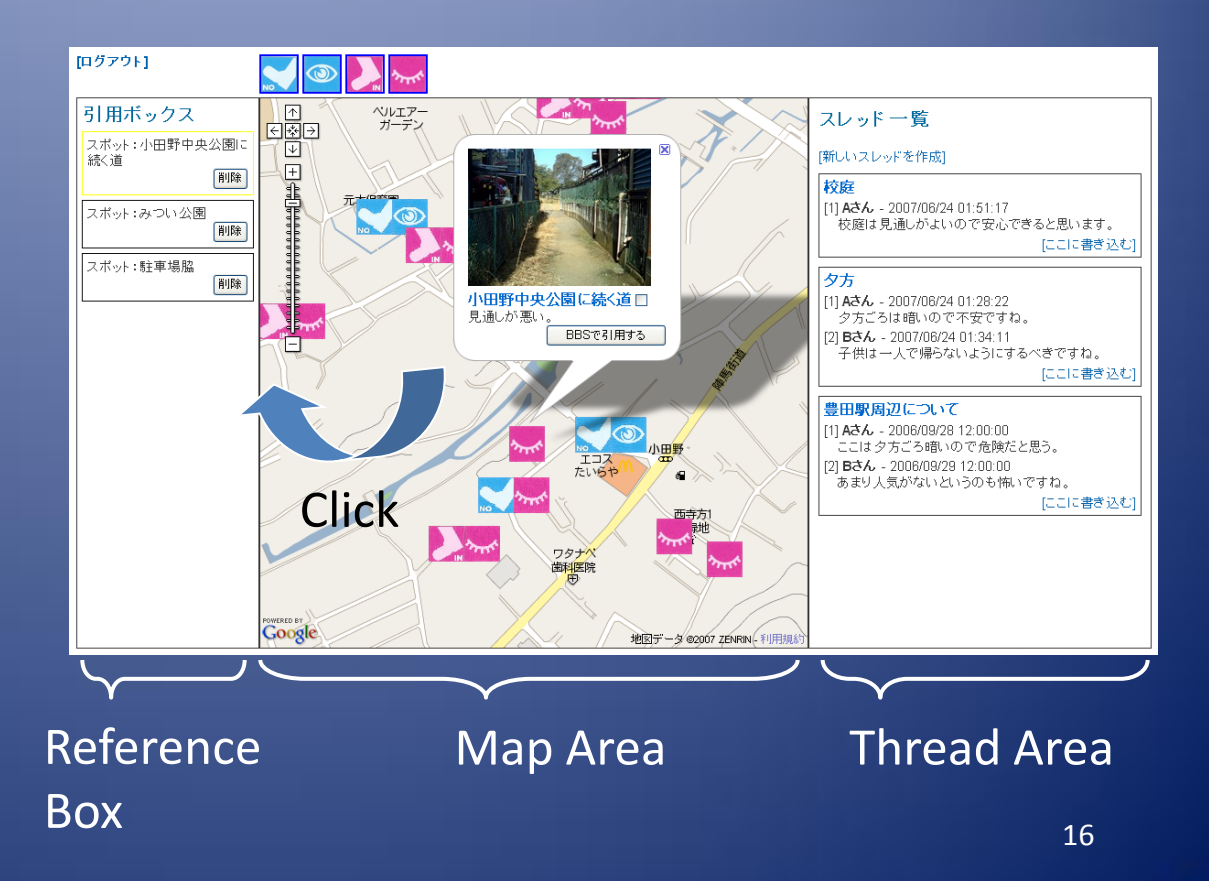

### Experimental Results

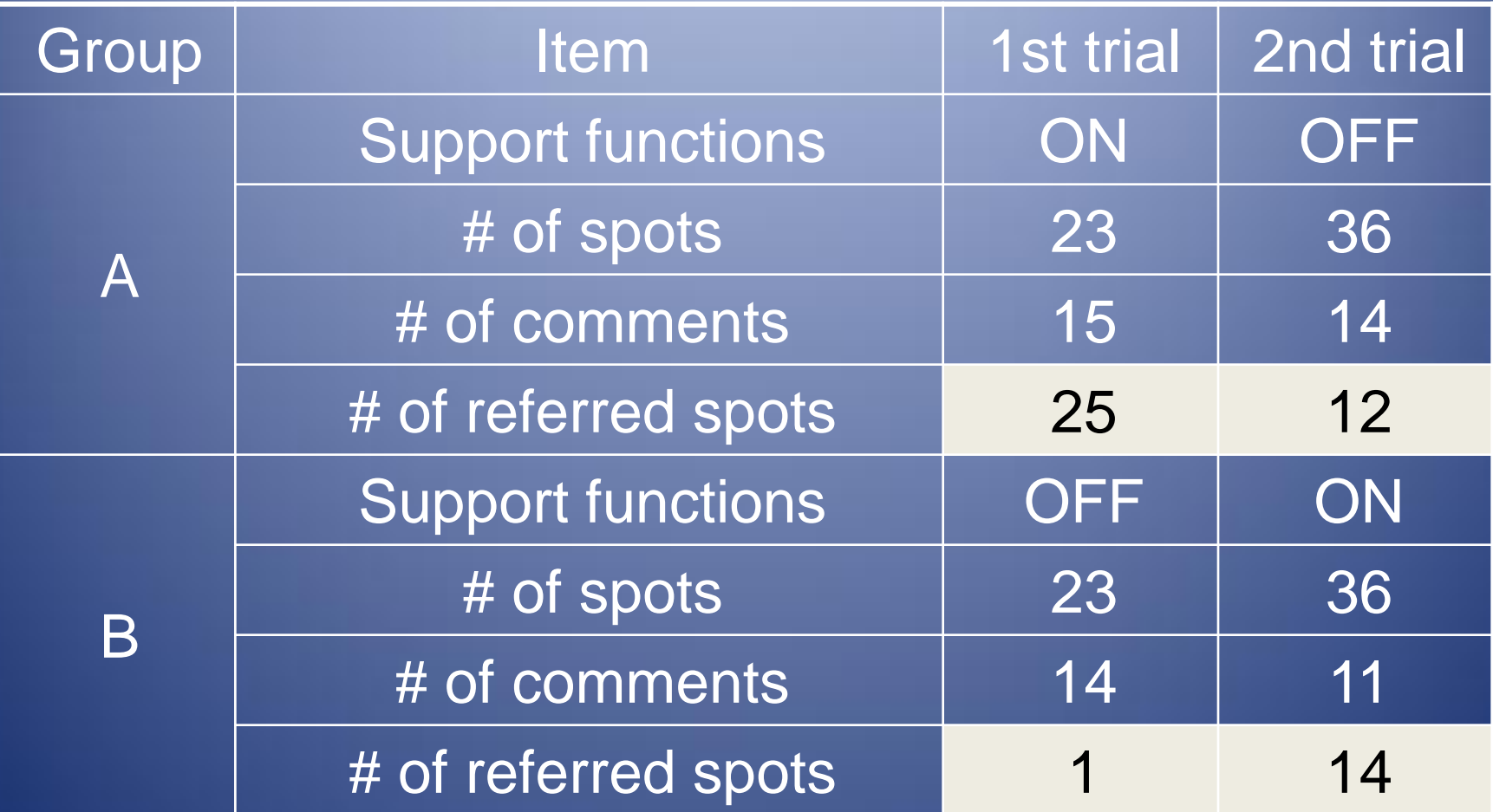

Using functions makes it easy to have concrete discussion by referring to particular spots

## KGBBS: Online Discussion Support for Chance Discovery [Takama07]

- KeyGraph as *common ground*
- Annotation = making islands & bridges
- Annotation inheritance
- Comment retrieval based on referred annotation

KeyGraph: Typical visualization method for chance discovery - Islands: node cluster, *common ground* - Bridge: path between islands, *clue for chance*

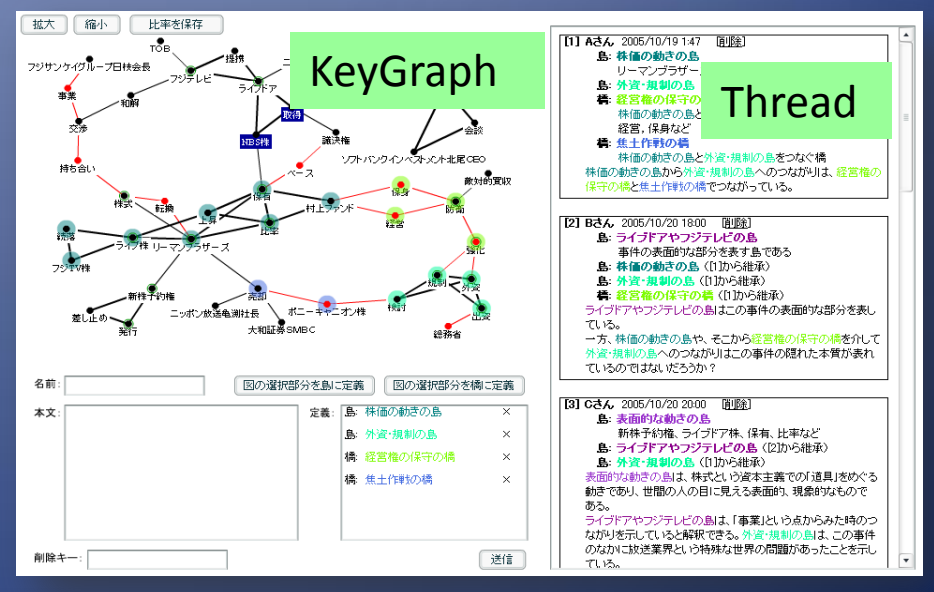

### Screenshot of KGBBS

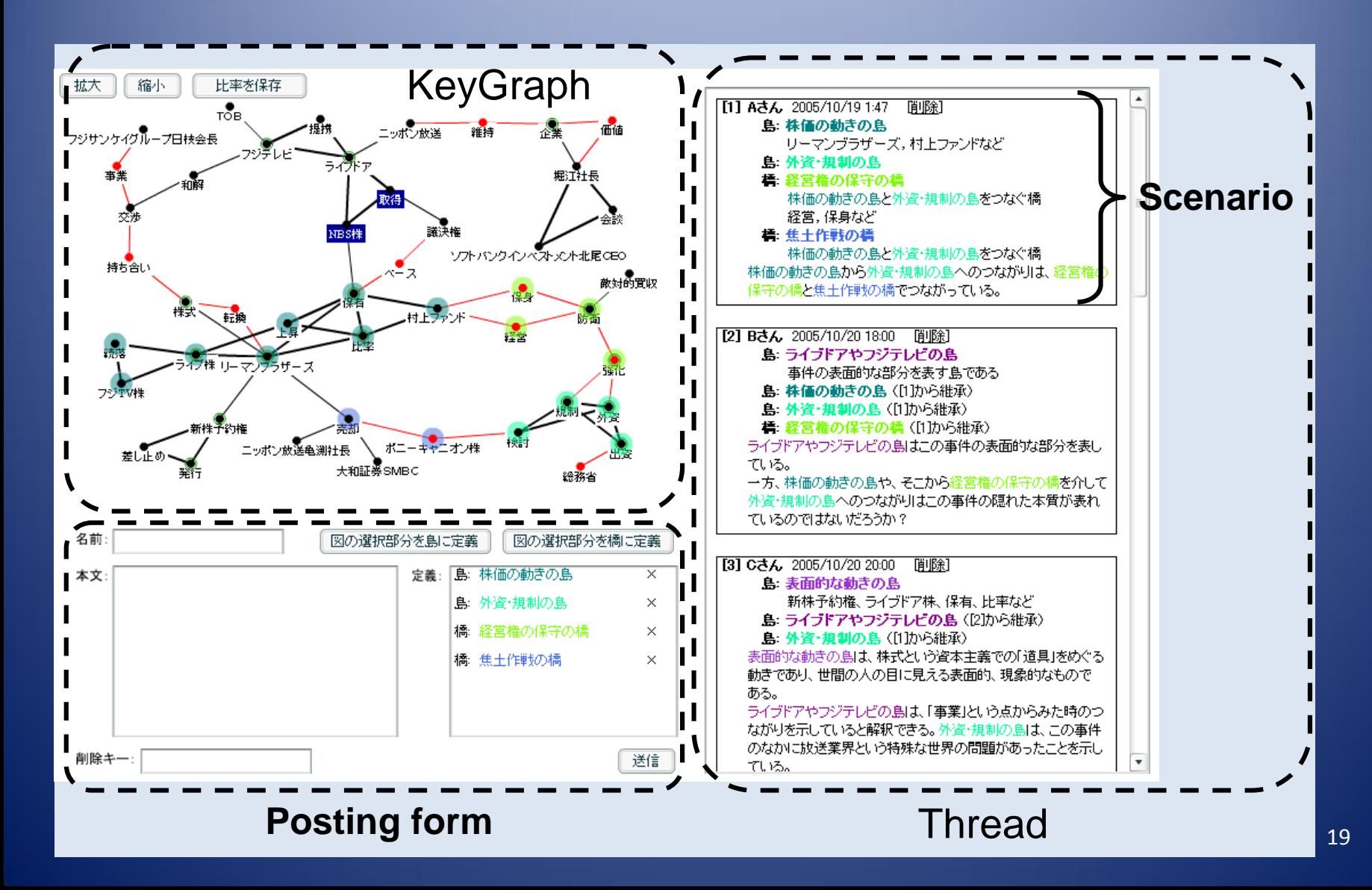

# KGBBS: System Architecture

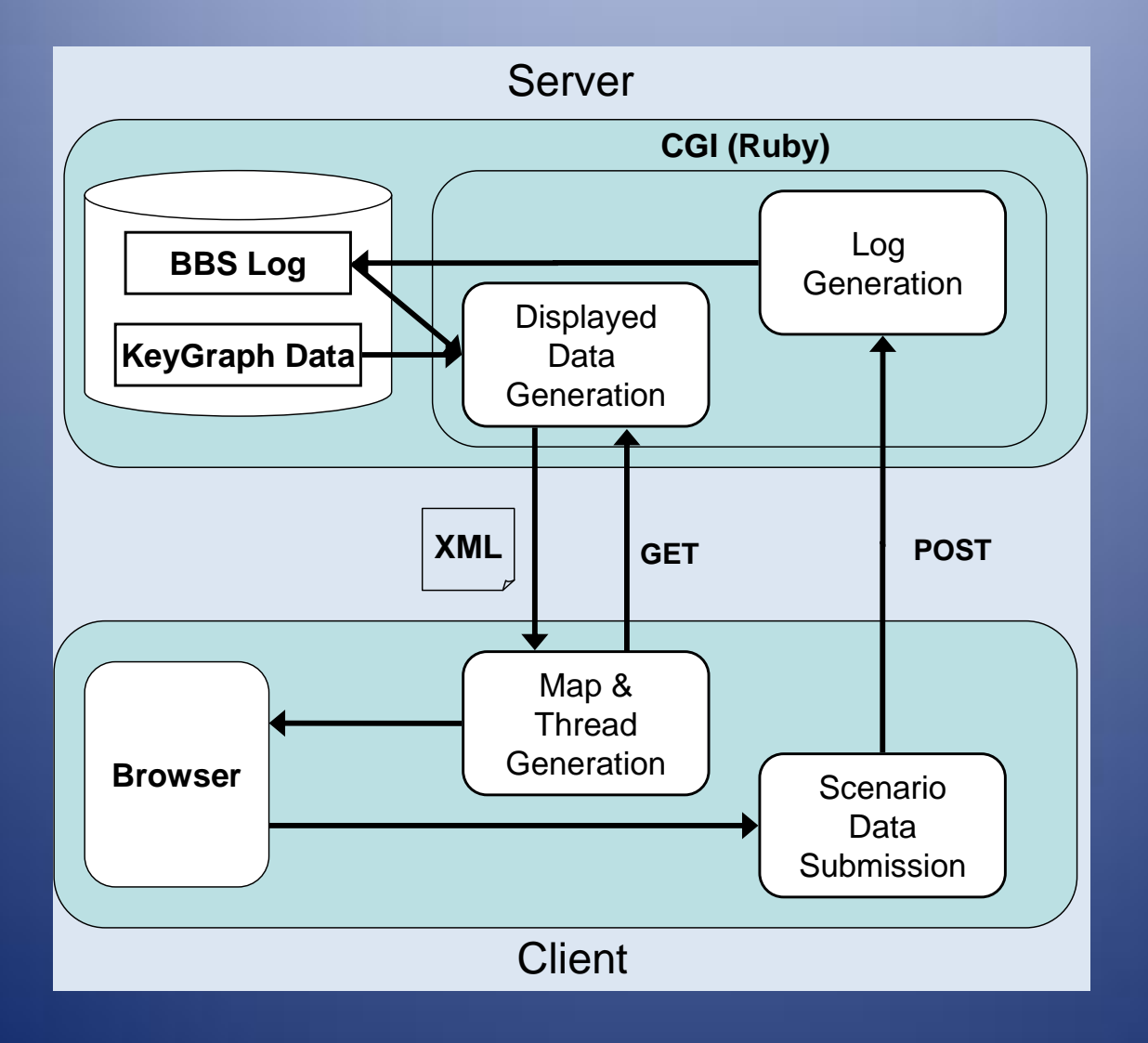

# Referring to View in Scenario

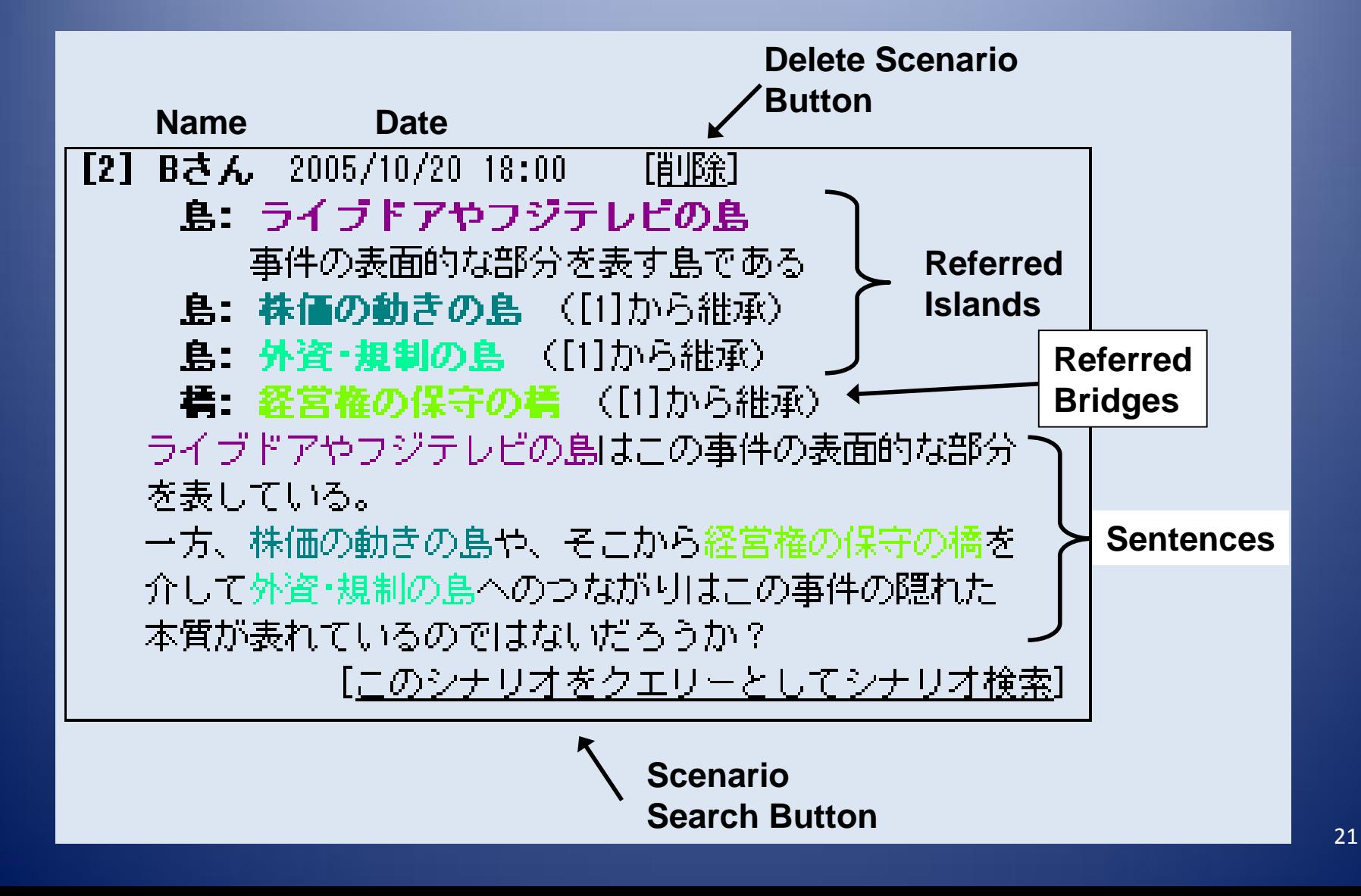

# Visualizing Trend Information

# Trend Information

- Trend information: Summarization of temporal / spatial data, obtained through synthesis rather than simple enumeration [Kato05]
	- Temporal trend information … movements of gasoline price, approval rating for cabinet, hot topics in blogs, etc.
	- Spatial trend information … distribution of earthquake intensity, interregional comparison of statistical data
	- Spatiotemporal trend information … Swarm earthquakes

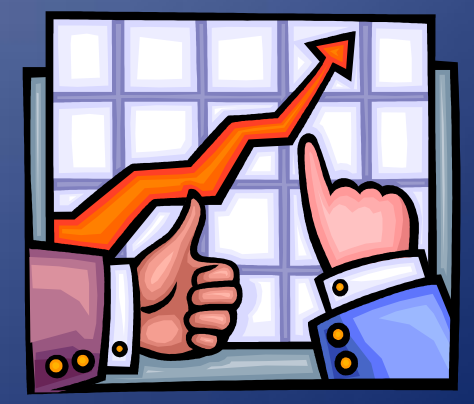

# Importance of Trend Information

- Useful for situation understanding, prediction, decision making, etc.
- Important information on Web
	- Recent growth of data resources accumulating data continuously
	- Further utilization of Web
- MuST: NTCIR workshop
	- Workshop on Multimodal Summarization for Trend Information
	- Test collection (News articles)
	- Joint field of NLP & IV researchers

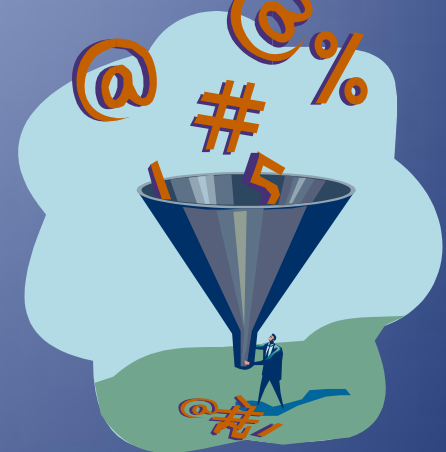

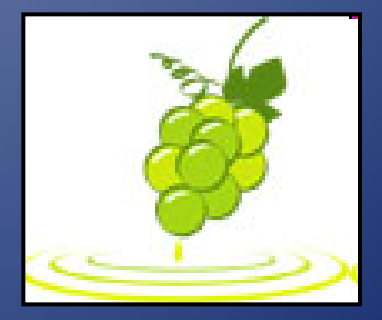

http://must.c.u-tokyo.ac.jp/ http://research.nii.ac.jp/ntcir/index-en.html

# Visualization of trend information

- Trend info. essentially represented with graph & chart
- Importance of interaction
	- Exploratory data analysis: goal is not defined in advance
	- View data space from various viewpoints
- Problem
	- User interaction become complicated cf. interaction model
	- Abstract trend data

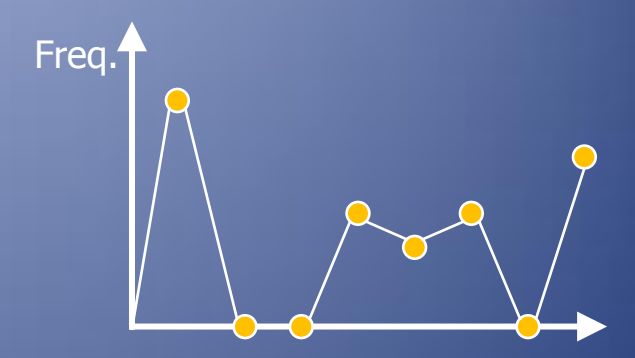

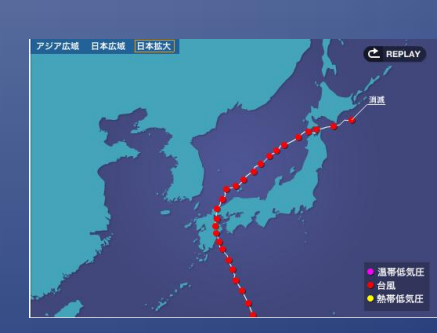

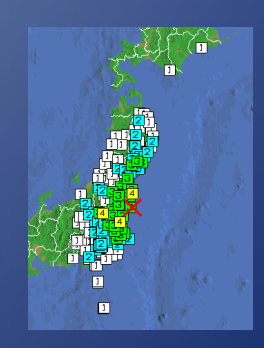

http://www.seisvol.kishou.go.jp/

http://weathernews.jp/typhoon/

### Target Data for Trend Visualization

- Statistical data: cabinet approval rating, stock market, national census, etc.
	- Easy to visualize: i.e., statistical map, line chart
	- Simple data processing
- Abstract data: trend analysis in Blogs/SNS, topic transition in BBS
	- How to visualize? … Various methods proposed
	- What to visualize? … Need processing for information organization

### Visual Summary [Koinuma09]

- Visualization of topic transition in BBS thread
- Help users to grasp topic transition *without reading* BBS posts
	- Identifying thread's main topic
	- Discriminating topic transition patterns
		- Discussion … exchanging opinion about subject
		- Topic-oriented chatting … freely talking about subject
		- Open-ended chatting … freely talking without subject

# Summary of Visualization Method

• Organization of trend information – Co-occurrence of keywords within time window

$$
R_{Simpson}(k_i, k_i, t_s, t_e) = \frac{K_i(t_s, t_e) \cap K_j(t_s, t_e)}{\min \{K_i(t_s, t_e), K_j(t_s, t_e)\}}
$$

- 2 Visualization mode
	- Frequency mode
	- Topic term model: Co-occurrence with topic term
- Interactive visualization
	- Controlling time window
	- Specifying topic term

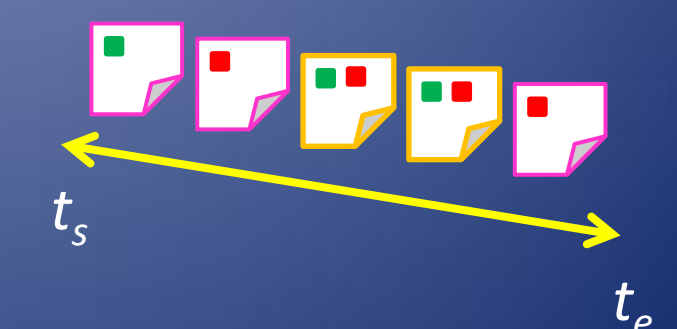

# Screen shot of Visual Summary

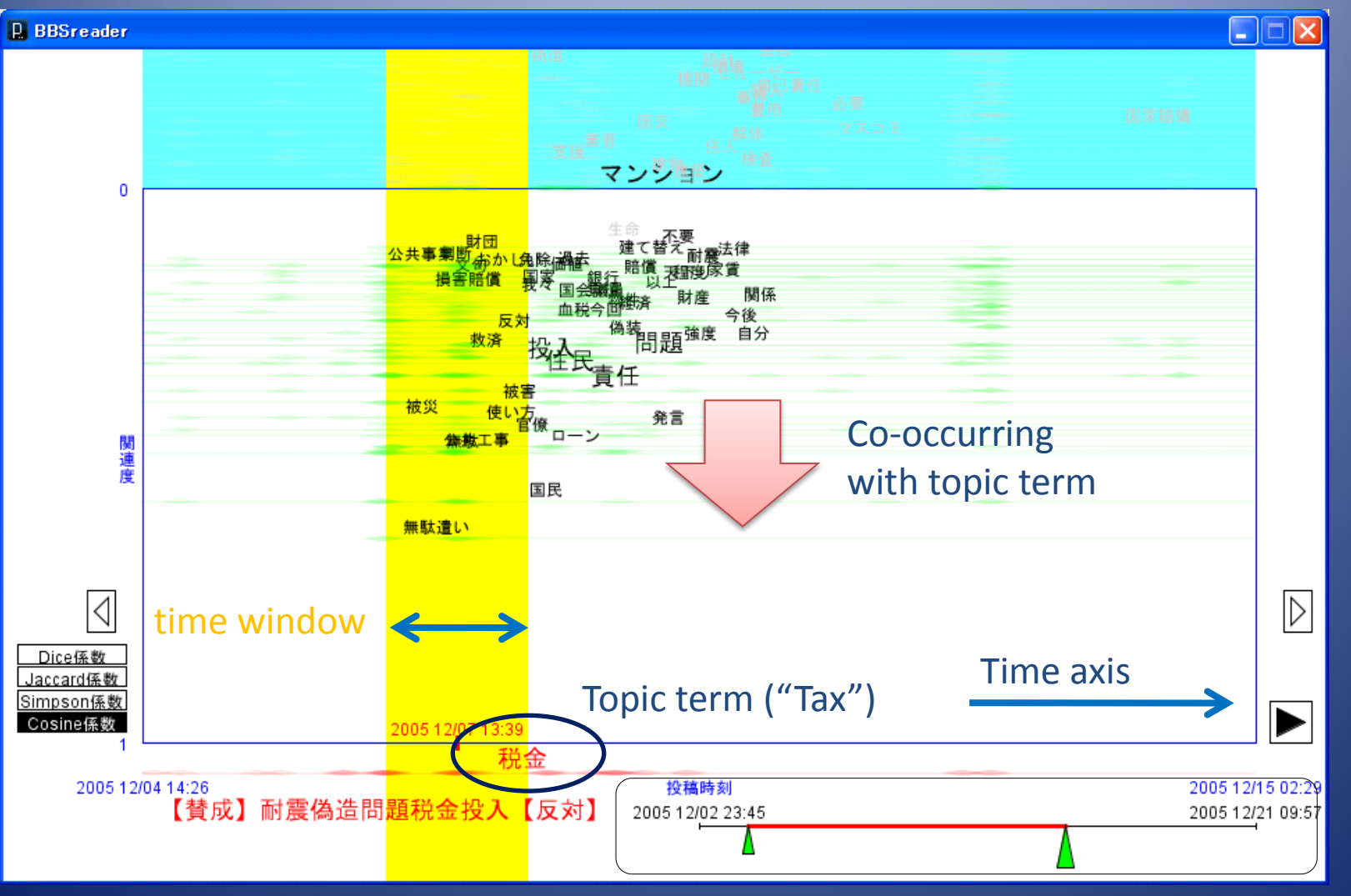

#### Control of time window <sup>29</sup>

### Example of Visualizing Topic Transition

Thread title: Expressway should be toll-free? Topic term ("expressway")

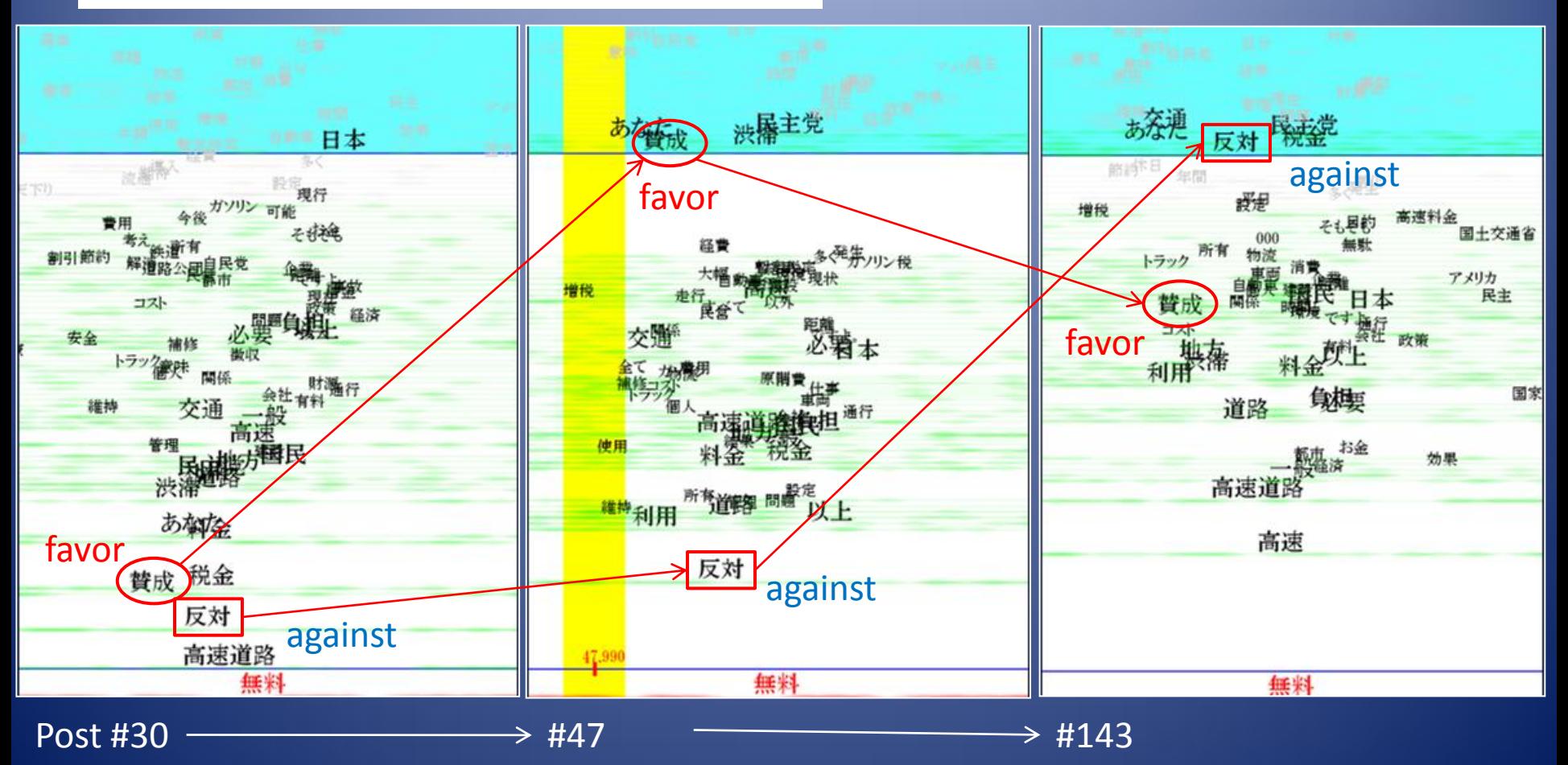

# Conclusion (Future Works)

- Introduction of our 3 research topics
- Social data analysis
	- BBS with sharing view
- Trend information visualization
	- Visual summary: BBS monitoring system
	- Future work: Real-time monitoring of multiple threads
- Interactive visualization
	- Visualization cube
	- Future work: Dual View system with 2 visualization cubes